BUZZ CHRONICLES > ALL Saved by @RajeshK79752125 See On Twitter

## Twitter Thread by Aditya Todmal

Aditya Todmal

Y

Google Chrome has over 137,000 extensions.

But 95% of Traders are unaware of the best extensions for trading.

10 Google Chrome Extensions that will accelerate your trading ( all free ): ■

### Collaborated with <u>@niki\_poojary</u>

1. Pulse by Zerodha

Latest financial and market news from all major Indian news sources are aggregated in one place.

D

https://t.co/jQ5Lu1P1r3

One click access to the best curated business & market news in India

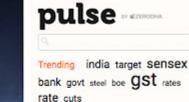

#### Australian court to review Adani's mine project

The Queensland Supreme Court will on Friday review Indian minining glant Adani's controversy—hit 21.7 billion dollar Carmichael coal mine project in Australia after a green group challenged the state...

29 minutes ago - The Hindu Business

This extension will make your Zerodha kite trading app full-width for large-screen desktops and laptops.

Also adding some tweaks will help you stay more focused on trading.

■ <u>https://t.co/HSmVxLxPNv</u>

# Full width for larger screen size!

| the search og gold re | cs, inly los, nity fat |       | 9        | S                         |               | Dashboard Orderbook (D) | Haldings Positions / | lando Apoo 🛱               |
|-----------------------|------------------------|-------|----------|---------------------------|---------------|-------------------------|----------------------|----------------------------|
| DISDS                 |                        | 100.3 | 51283.72 |                           |               |                         |                      |                            |
| UPTV 50               |                        | 3.00  | \$785.60 | Hi, Sanam                 |               |                         |                      |                            |
| FTY NOW FUT           |                        | 5.00  | 8825.00  | ES Eauty                  | X. Cammodity  |                         | D Portísio           |                            |
| UTPH OCT FUT          |                        |       | 195.50   |                           |               |                         | 108                  | 6                          |
| PC .                  |                        |       | 899.90   | .13k                      | 23.84k        |                         | 108                  | Pacitors.                  |
| LINNER                |                        |       | 780.90   |                           | 0             | 23.048                  | 0                    |                            |
| NGC                   |                        |       | 120.05   | Margin-used Account while | intergin used | Account value.          | Hending ardens       |                            |
| LEANK                 |                        |       | 505.95   |                           |               |                         |                      |                            |
| nackw                 |                        |       | 128.60   | Holdings                  |               |                         |                      | Advanced Technical Filters |
| u.wet                 |                        | 0.00  | 1078.45  | Tatul investment          | Current value |                         | Fil.                 |                            |
| DIGO DCT RUT          |                        | 8.00  | 1088.00  |                           |               |                         |                      |                            |
| TAMOTORS OCT RU       | r                      | 1.0   | -654.15  |                           |               |                         |                      |                            |
| NONITY OCT FUT        |                        |       | 24079.00 |                           |               |                         | Constraint           | O HEREIT                   |
| 90.                   |                        | 0.00  | 139.75   |                           |               |                         |                      |                            |
| LIANCE OCT PUT        |                        | 9.66  | 788.00   |                           |               |                         |                      |                            |
| CORTS OCT 700 CE      |                        |       | 15.30    |                           |               |                         |                      |                            |
| CORTS OCT TUT         |                        |       | 665.95   | Positions                 |               |                         |                      |                            |
| HPL OCT PUT           |                        |       | 557.45   |                           |               |                         | никонетногосты       | OCE                        |
| A factors             | 1. 1. 1. 1             |       |          |                           |               | 18/0/17/0/18/0/1        |                      |                            |

#### 3. Zerodha Scrip Plus

Zerodha fullscreen trading with brokerage calculator and analysis options

- Brokerage Calculator
- Full screen trading
- Marketwatch and Holdings scrips analysis
- <u>https://t.co/ZOmAcvamRh</u>

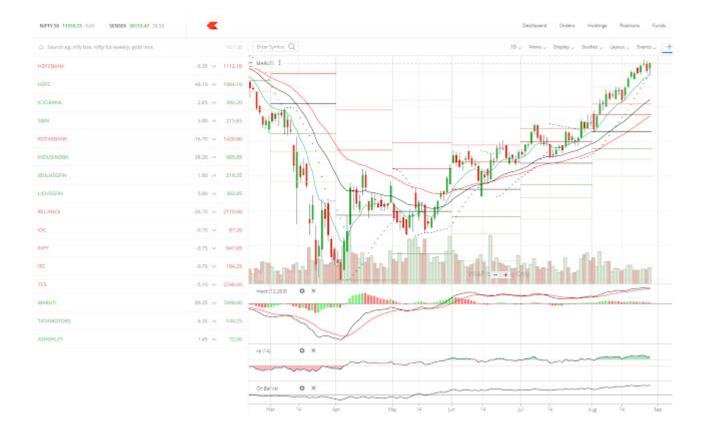

#### 4. Jarvis - Zerodha Trading helper

Jarvis helps in managing your risk by giving you a consistency of pre-determined stop loss % and risk per trade.

Once you set these values in the plugin then it automatically sets the quantity of the trade.

<u>https://t.co/qn2MvDkCdR</u>

| NIFTY 50 12859.05 0.68 % SI | ENSEX 43882.2 | <b>5</b> U.65 % |            | Dashboa | JARVIS ZERODHA HELPER                                                                                           |  |
|-----------------------------|---------------|-----------------|------------|---------|----------------------------------------------------------------------------------------------------|--|
| ULA                         | V # CU.O      | 10.05           | Orders GTT | Baskets | Hello Trader                                                                                                    |  |
| DSL                         | 1.68 % ^      | 488.55          |            | ounces  | Your stock - MCX WHATS THE PERCENT STOPLOSS                                                                     |  |
| BERGEPAINT                  | 0.99 % ^      | 643.10          |            |         | % stoploss 1                                                                                                    |  |
| UBLFOOD                     | 4.30 % ^      | 2618.20         |            |         | Stock value 1612.95<br>Stoploss 16.1295                                                                         |  |
| AUROPHARMA EVENT            | 0.39 % ^      | 833.40          |            | You h   | Risk per trade 500<br>Your quantity should be - 30                                                              |  |
| 3ANKNIFTY NOV 28500 PE      | -39.75 % 🗸    | 182.50          |            | Your    | Hours of development and testing go into maintaining textension. If you feel it's worth a couple bucks, you can |  |
| NIFTY NOV 12800 PE          | -35.34 % 🗸    | 73.20           |            |         | feed my kitties here. I really appreciate it. <3                                                                |  |
| NIFTY NOV 12900 CE          | 23.59 % ^     | 79.10           |            |         |                                                                                                    |  |
| BANKNIFTY NOV 29000 CE      | 19.28 % ^     | 523.00          |            |         |                                                                                                    |  |
| ANKNIFTY NOV 29200 CE       | 16.91 % ^     | 420.00          |            |         |                                                                                                    |  |
| ANKNIFTY NOV 28000 PE       | -45.28 % 🗸    | 87.50           |            |         |                                                                                                    |  |

5. Kite Zerodha Alert Plugin

The item is used to set alerts on stocks while trading on zerodha in real time over telegram.

It takes no more than a second to set alert and alerts will be notified via telegram

■ <u>https://t.co/VPMxQhuyWx</u>

| 0.10    | ert Master               |  |
|---------|--------------------------|--|
| Ale     | ert Master               |  |
| Alert i | if price of NSE IRCTC is |  |
| 🖲 Gre   | eater Than               |  |
| ⊖ Sm    | aller Than               |  |
| Price   |                          |  |
| 192     | 1.70                     |  |
| Secre   | et ID                    |  |
| 708     | 704880                   |  |
|         | Submit                   |  |
|         |                          |  |
|         | Close                    |  |

#### 6. Zerodha Makeup

Make <u>https://t.co/dVvsvvo1QM</u> to look more pleasing by updating colors of different elements.

Plugin for browser, that makes <u>https://t.co/dVvsvvo1QM</u> to see in more clear formats by changing color and size of some elements.

#### https://t.co/xg42OJXOjo

| MAKE ZERODHA<br>KITE MORE CLEAR                                                                                         |                                                                                                    |  |  |  |  |
|----------------------------------------------------------------------------------------------------|----------------------------------------------------------------------------------------------------|--|--|--|--|
| Construent Only August 100 Postant Augus Day reg<br>AshONLEY                                                            | FEATURES:                                                                                                    |  |  |  |  |
| BANKSARDOA<br>BHARTARTL<br>BSOFT<br>COBETTOADT<br>HICLTECH<br>HDFCEANK<br>HEROWOTOCO CO<br>HINDALCO<br>HULMSSFIN<br>HRA | <ul> <li>All text in main pane will be<br/>loaded with more bold, black<br/>format</li> <li>Dark theme is auto detected<br/>and font color adjusted<br/>accordingly.</li> </ul> |  |  |  |  |

#### 7. optionTrader

optionTrader allows you to view NSE options details in a nice graphical way

#### https://t.co/yBaOQrdSfK

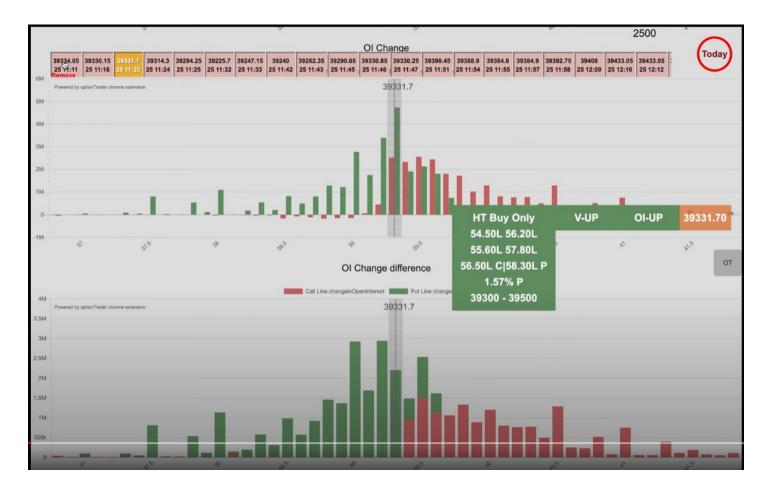

#### 8. Posizer

A position sizing calculator for trades including brokerage and taxes.

■ <u>https://t.co/XMhh8dCUFB</u>

|                           | posizer                                                                 |                 |
|---------------------------|-------------------------------------------------------------------------|-----------------|
|                           | Entry                                                                   | Stop Loss       |
|                           | Entry Price                                                             | SL Price        |
| set allocated capital and | Active Capital                                                          | 1000            |
| risk percentage based on  | Risk in Percent                                                         | 3               |
| your preference.          | Add Charges                                                             | Intraday Equity |
|                           | Position Size:<br>Position Value:<br>Capital at Risk:<br>Tax & Charges: | Rs. 0<br>Rs. 0  |
|                           | 6                                                                       | uit with 🛡      |

#### 9. Cyborg

With this extension, you can:

- 1) Sort the stocks in current marketwatch by volatility.
- 2) Load market watch with list of different index stocks

#### ■ <u>https://t.co/nhRp1DiPF2</u>

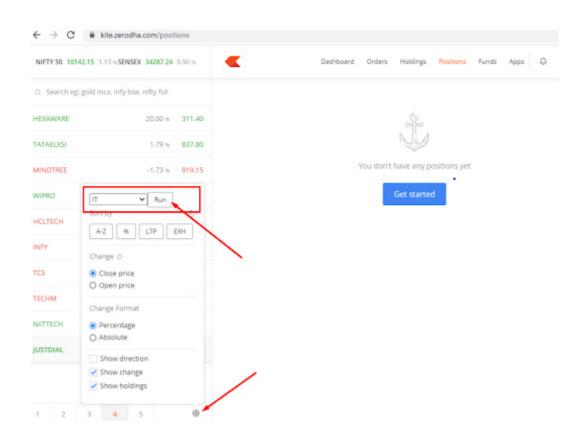

#### 10. Show Option Premium

Add option premium in Zerodha Broker Watchlist

This extension add option premium next to option price and it only works if you have corresponding index added in same watch list.

#### https://t.co/52dbw8Avjj

| NIFT SU 10130.00 -0.34 % IN               | NITT DANK 42407.00 -0.35% |                                                   | nounies |
|-------------------------------------------|---------------------------|---------------------------------------------------|---------|
| Q Search eg: infy bse, nifty fut, nil     |                           | Positions (1)                                     |         |
| NIFTY BANK MORE                           | -0.35 % 🗸 42467.00        |                                                   |         |
| BANKNIFTY DEC FUT                         | -0.46 % 🗸 42570.15        |                                                   | Qty.    |
| BANKNIFTY 22 <sup>nd</sup> ■ DEC 42100 CE | -34.19% 🛩 420.30 54.10    |                                                   | 0       |
| BANKNIFTY 22 <sup>nd</sup> = DEC 42100 PE | -37.54 % 🗸 37.10 37.85    |                                                   |         |
| BANKNIFTY 22 <sup>nd</sup> DEC 42200 CE   | -40.03 % 🛩 336.15 68.85   |                                                   |         |
| BANKNIFTY 22 <sup>nd</sup> = DEC 42200 PE | -27.24 % 🛩 51.15 51.35    | Day's history (1)                                 |         |
| BANKNIFTY 22 <sup>nd</sup> DEC 42300 CE   | -45.33 % 🗸 259.50 88.85   |                                                   | у.      |
| BANKNIFTY 22 <sup>nd</sup> DEC 42300 PE   | -15.74 % 🗡 71.45 72.35    | NRML BANKNIFTY 22 <sup>nd</sup> CDEC 42400 PE NFO | 0       |
| BANKNIFTY 22 <sup>nd</sup> = DEC 42400 CE | -52.60 m 🛩 185.85 118.10  |                                                   |         |
| BANKNIFTY 22 <sup>nd</sup> DEC 42400 PE   | -3.54 m 🛩 100.70 101.00   |                                                   |         |
| BANKNIFTY 22 <sup>nd</sup> = DEC 42500 CE | -59.31 w 🗸 129.95 127.80  | Breakdown                                         |         |

We are finally on Youtube!!

We have a free Youtube Channel where we cover our analysis of the markets.

If interested feel free to join using this link: <u>https://t.co/nn32SaAej5</u>

We also have a free telegram channel as well.

Link to join: https://t.co/bE4fyLgxv2

That's a wrap!

If you enjoyed this thread:

1. Follow us @Adityatodmal & <u>@niki\_poojary</u> for more threads on Price action, Option Selling & Trading growth.

We've got you covered.

2. RT the first Tweet to share it with your audience.

I appreciate it!